УТВЕРЖДАЮ Проректор по учебной работе \_\_\_\_\_\_\_\_\_\_\_\_\_\_\_\_\_ И.Г.Игнатова  $\frac{w}{v^2}$ » Of madla 2020 г. М.П.

# **РАБОЧАЯ ПРОГРАММА УЧЕБНОЙ ДИСЦИПЛИНЫ**

«Моделирование антенно-фидерных устройств в среде MWO»

Направление подготовки –11.03.01 «Радиотехника»

Направленность (профиль) – «Эксплуатация и испытания радиоинформационных систем»

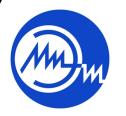

 ДОКУМЕНТ ПОДПИСАН ЭЛЕКТРОННОЙ ПОДПИСЬЮ

Сертификат: 021B3F91004AAD61874DBC90987DB30618 Владелец: Беспалов Владимир Александрович Действителен: с 17.06.2021 до 17.06.2022

Москва 2020

### **1. ПЕРЕЧЕНЬ ПЛАНИРУЕМЫХ РЕЗУЛЬТАТОВ ОБУЧЕНИЯ**

Дисциплина участвует в формировании следующих компетенций образовательных программ:

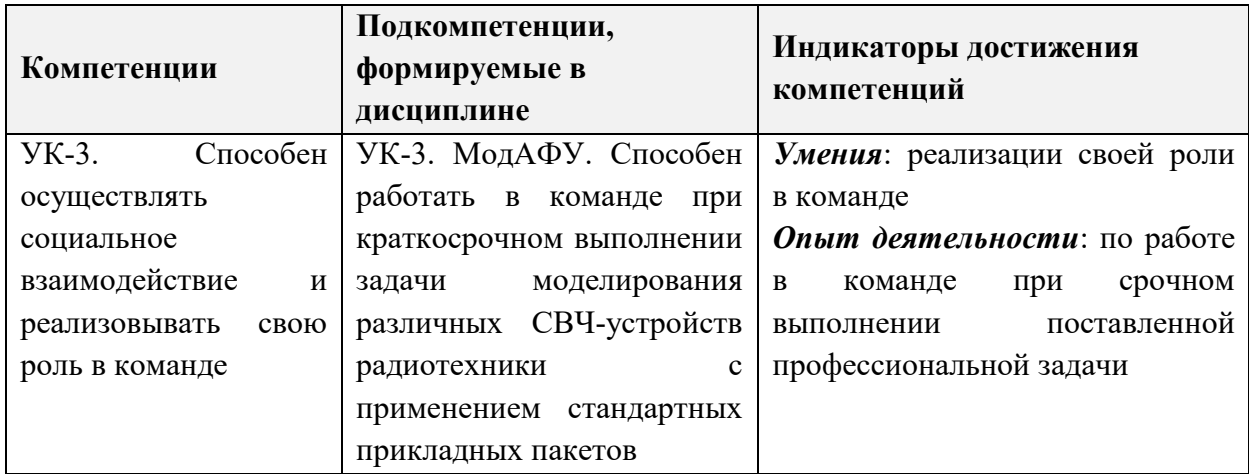

**Компетенция ПК-1 «Способен выполнять моделирование, расчет и проектирование деталей, узлов и устройств радиотехнических систем в соответствии с техническим заданием с использованием средств автоматизации проектирования» сформулирована на основе профессионального стандарта 40.035 «Инженерконструктор аналоговых сложнофункциональных блоков».**

**Обобщенная трудовая функция B – «Моделирование, анализ и верификация результатов моделирования разработанных принципиальных схем аналоговых блоков и СФ-блока».**

**Трудовая функция B/01.6 – «Моделирование схем отдельных аналоговых блоков».**

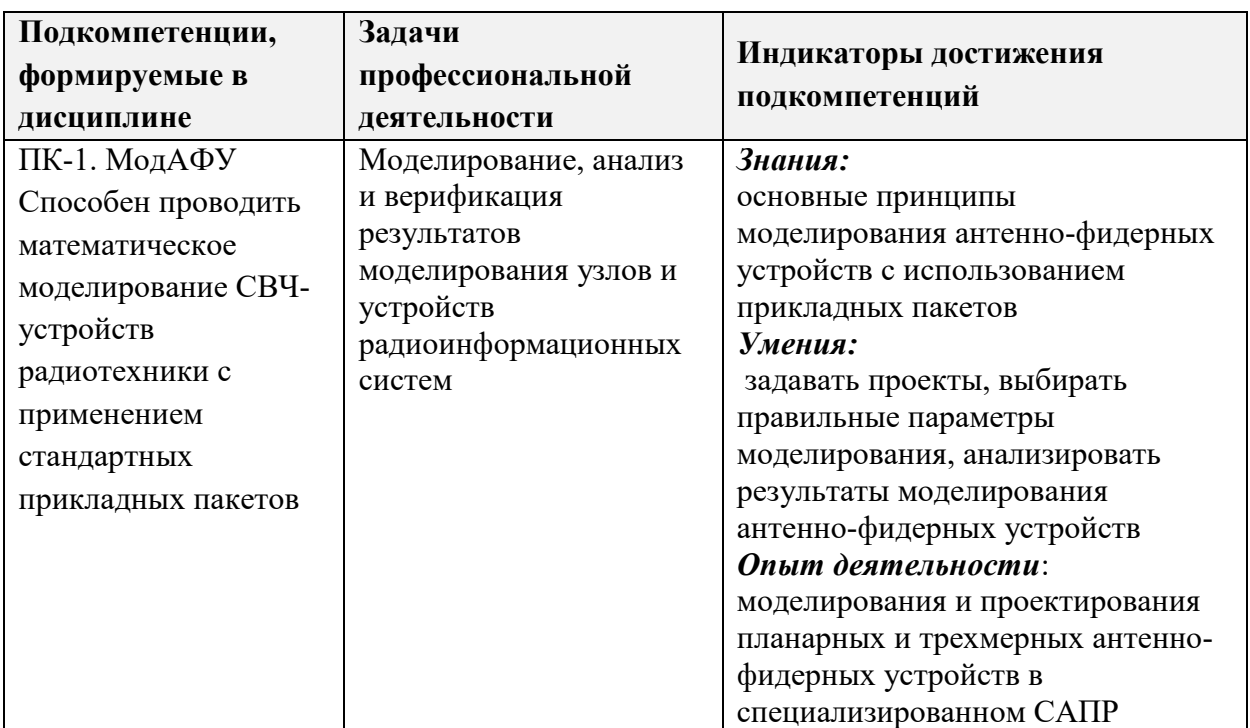

### **2. МЕСТО ДИСЦИПЛИНЫ В СТРУКТУРЕ ОБРАЗОВАТЕЛЬНОЙ ПРОГРАММЫ**

Дисциплина входит в часть, формируемую участниками образовательных отношений Блока 1 «Дисциплины (модули)» образовательной программы (является элективной).

Входные требования к дисциплине – необходимы компетенции в области электротехники, электроники, аналоговой техники*.*

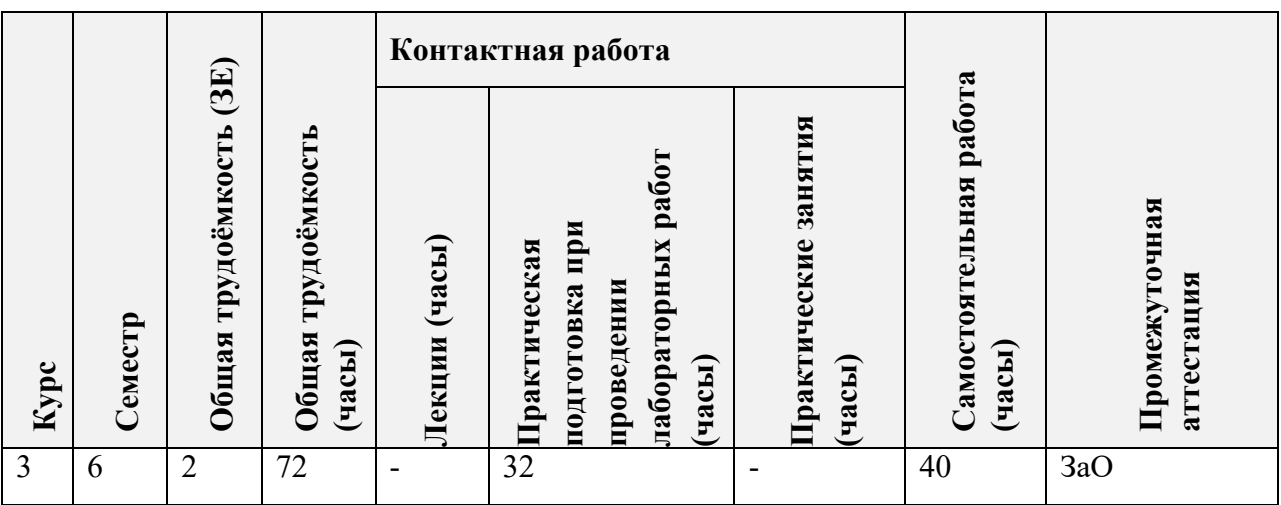

## **3. ОБЪЕМ ДИСЦИПЛИНЫ И ВИДЫ УЧЕБНОЙ РАБОТЫ**

### **4. СОДЕРЖАНИЕ ДИСЦИПЛИНЫ**

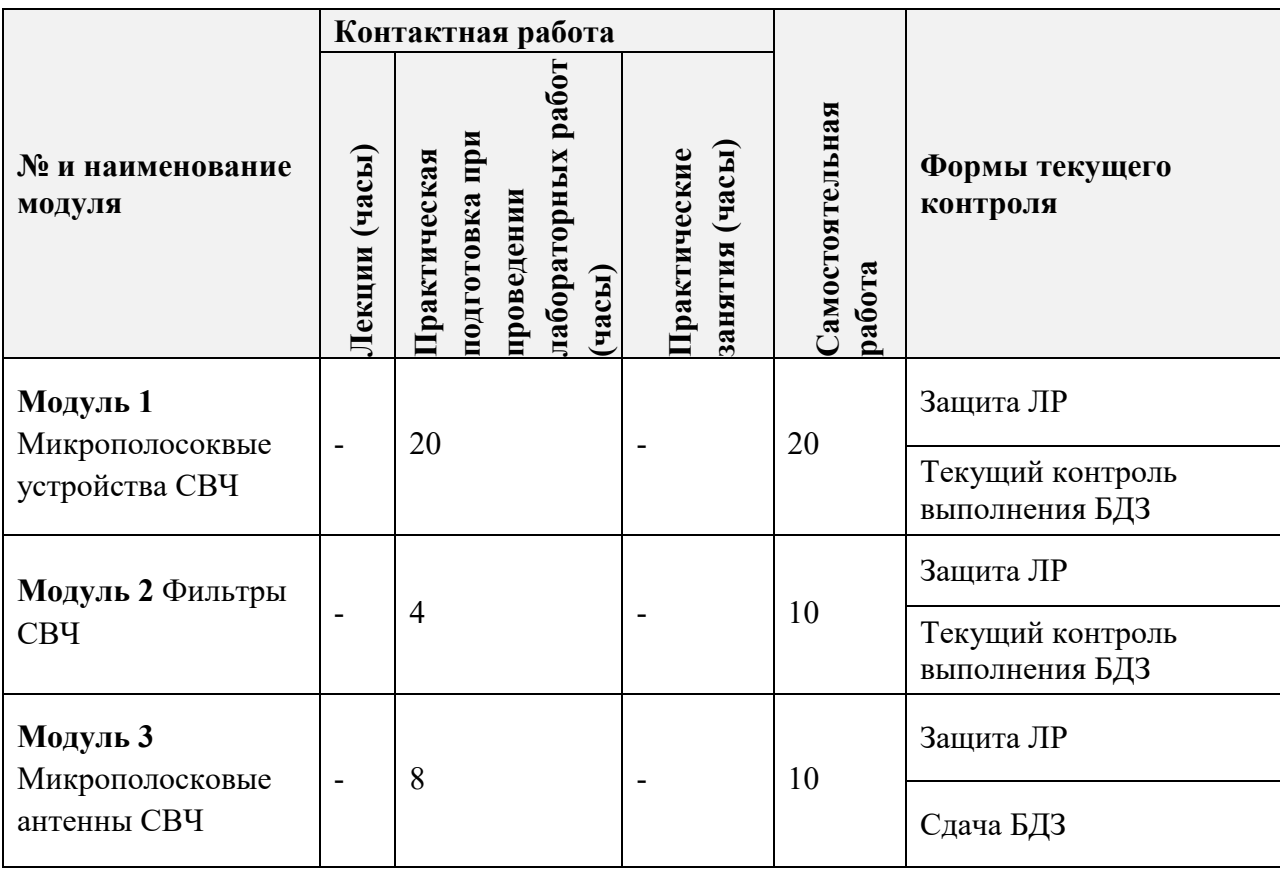

#### **4.1. Лекционные занятия**

Не предусмотрены.

#### **4.2. Практические занятия**

Не предусмотрены.

### **4.3. Лабораторные занятия**

### **Практическая подготовка при проведении лабораторных работ**

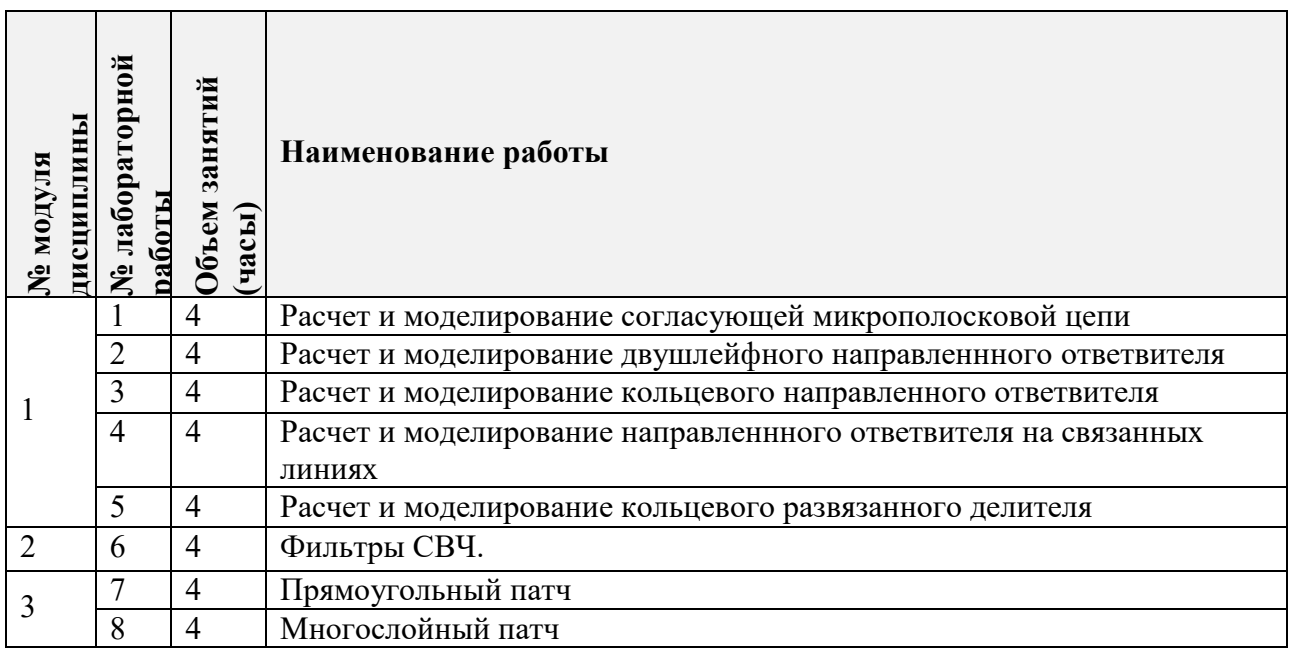

### **4.4. Самостоятельная работа студентов**

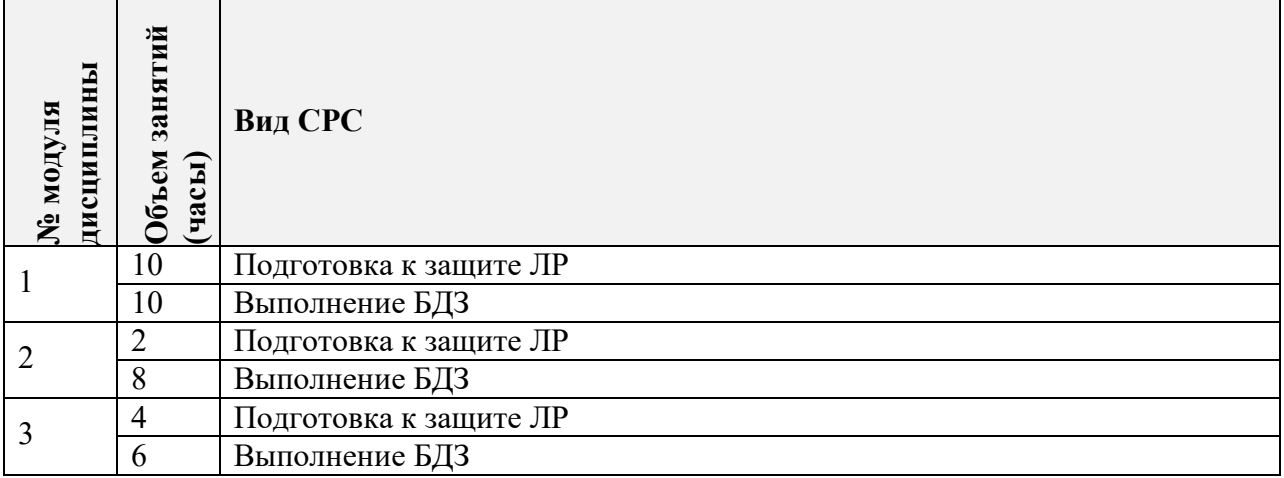

### **4.5. Примерная тематика курсовых работ (проектов)**

Не предусмотрены.

## **5. ПЕРЕЧЕНЬ УЧЕБНО-МЕТОДИЧЕСКОГО ОБЕСПЕЧЕНИЯ ДЛЯ САМОСТОЯТЕЛЬНОЙ РАБОТЫ**

Учебно-методическое обеспечение для самостоятельной работы студентов в составе УМК дисциплины (ОРИОКС, [https://orioks.miet.ru/prepare/ir](https://orioks.miet.ru/prepare/ir-science?id_science=43816)[science?id\\_science=43816](https://orioks.miet.ru/prepare/ir-science?id_science=43816) ).

**Модуль 1 «**Микрополосоквые устройства СВЧ**»**

*Материалы для подготовки к лабораторным работам*

*Материалы для выполнения БДЗ*

**Модуль 2 «**Фильтры СВЧ**»**

*Материалы для подготовки к лабораторным работам*

*Материалы для выполнения БДЗ*

**Модуль 2 «**Микрополосковые антенны СВЧ**»**

*Материалы для подготовки к лабораторным работам*

*Материалы для выполнения БДЗ*

#### **6. ПЕРЕЧЕНЬ УЧЕБНОЙ ЛИТЕРАТУРЫ**

#### **Литература**

1. Антенны : Учеб. пособие / Ю.Т. Зырянов, П.А. Федюнин, О.А. Белоусов [и др.]. - 2-е изд., перераб. и доп. - СПб. : Лань, 2016. - 416 с. - (Учебник для вузов. Специальная литература). - URL: https://e.lanbook.com/book/72576 (дата обращения: 10.09.2020). — Режим доступа: для авториз. пользователей.

2. Сомов А.М. Устройства СВЧ и малогабаритные антенны : Учеб. пособие / А.М. Сомов, А.Ю. Виноградов, Р.В. Кабетов. - М. : Горячая линия-Телеком, 2012. - 440 с. - URL: https://e.lanbook.com/book/5201 (дата обращения: 10.09.2020). — Режим доступа: для авториз. пользователей.

### **7. ПЕРЕЧЕНЬ ПРОФЕССИОНАЛЬНЫХБАЗ ДАННЫХ, ИНФОРМАЦИОННЫХ СПРАВОЧНЫХ СИСТЕМ**

1. Microwavwes101: [онлайн-энциклопедия сообщества разработчиков СВЧаппаратуры]: сайт. – URL: <https://www.microwaves101.com/encyclopedias> (дата обращения:10.09.2020)

2. Keysight EESof: [база знаний образовательного сообщества]: сайт. – URL: <https://community.keysight.com/community/discussion-forums/eda-software> (дата обращения: 10.09.2020)

#### **8. ОБРАЗОВАТЕЛЬНЫЕ ТЕХНОЛОГИИ**

В ходе реализации дисциплины используется **смешанное обучение**, в основе которого лежит интеграция технологий традиционного и электронного освоения компетенций, в частности за счет использования таких инструментов как взаимодействие со студентами в электронной образовательной среде.

Освоение образовательной программы обеспечивается ресурсами электронной информационно-образовательной среды ОРИОКС.

Для взаимодействия студентов с преподавателем используются сервисы обратной связи: раздел ОРИОКС «Домашние задания», электронная почта, сервисы видеоконференцсвязи и социальные сети.

В процессе обучения при проведении занятий и для самостоятельной работы используются **внутренние электронные ресурсы** в формах тестирования в ОРИОКС и MOODLe.

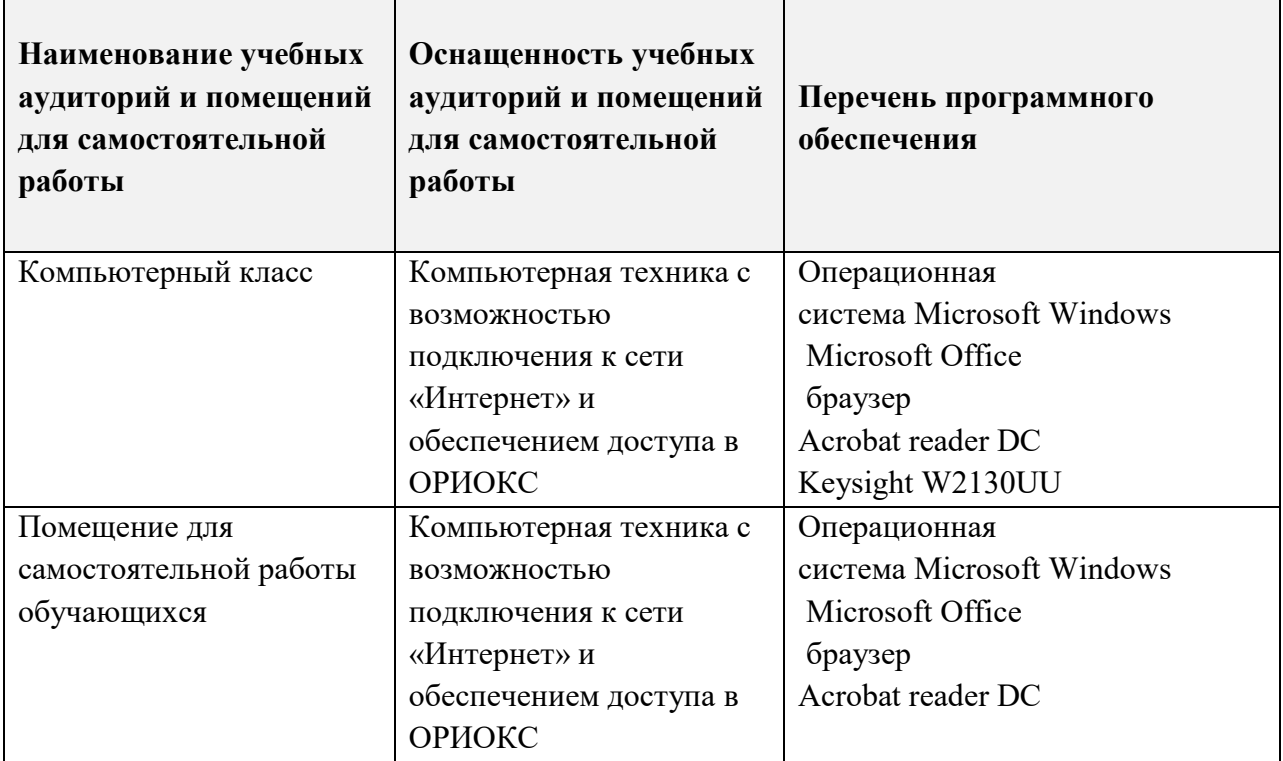

### **9. МАТЕРИАЛЬНО-ТЕХНИЧЕСКОЕ ОБЕСПЕЧЕНИЕ ДИСЦИПЛИНЫ**

## **10. ФОНДЫ ОЦЕНОЧНЫХ СРЕДСТВ ДЛЯ ПРОВЕРКИ ФОРМИРОВАННОСТИ КОМПЕТЕНЦИЙ/ПОДКОМПЕТЕНЦИЙ**

- 1. ФОС по подкомпетенции УК-3. МодАФУ. «Способен работать в команде при краткосрочном выполнении задачи моделирования различных СВЧ-устройств радиотехники с применением стандартных прикладных пакетов»
- 2. ФОС по подкомпетенции ПК-1. МодАФУ «Способен проводить математическое моделирование СВЧ-устройств радиотехники с применением стандартных прикладных пакетов»

### **11. МЕТОДИЧЕСКИЕ УКАЗАНИЯ ДЛЯ ОБУЧАЮЩИХСЯ ПО ОСВОЕНИЮ ДИСЦИПЛИНЫ**

#### **11.1. Особенности организации процесса обучения**

Дисциплина изучается через выполнение группы лабораторных работ с применением САПР и выполнение БДЗ.

Процесс выполнения каждой лабораторной работы состоит из трех последовательных частей:

1. Самостоятельная предварительная подготовка к лабораторной работе.

2. Выполнение лабораторной работы на занятии, включающее в себя такие возможные этапы, как расчет, моделирование, проектирование, анализ результатов.

3. Защита выполненной лабораторной работы, включающая в себя как ответы на теоретические вопросы по теме лабораторной работы, так и на вопросы о сути выполненной работы.

Результатом выполнения студентом лабораторных работ становится освоение методов расчета, моделирования и проектирования приёмопередающих систем пассивных на имитационном и системном уровне, позволяющее перейти к сквозному проектированию.

По завершении выполнения каждой лабораторной работы должен быть подготовлен отчет в электронном виде и сохранен проект в САПР.

В отчете должны быть отображены все этапы выполнения лабораторной работы, включающие в себя исходное задание по варианту, промежуточные расчеты, описание спроектированных моделей, результаты моделирования и анализ результатов, выводы по завершенным этапам. Подробность содержания отчета определяется студентом самостоятельно.

Проект в САПР необходим, т.к. при защите у преподавателя может возникнуть вопрос о корректности спроектированных моделей, студент должен быть готов предоставить их для проверки.

БДЗ представляет собой выполнение ряда дополнительных к лабораторным заданиям задач, в том числе:

1. Разработать модель использования двушлейфного направленного ответвителя как устройства для удвоения уровня выходной мощности за счет параллельного включения усилителей мощности.

2. Разработать модель использования кольцевого направленного ответвителя как устройства формирования суммарно-разностного сигнала.

3. Разработать модель использования направленного ответвителя на связанных линиях как устройства ответвления мощности в детектор.

4. Разработать модель использования кольцевого развязанного делителя мощности как устройства суммирования мощностей.

5. Необходимо исследовать разработанные модели на следующие факторы:

- несимметричность каналов, как по фазе, так и по амплитуде (двушлейфный НО, кольцевой НО).

- предельную рассеиваемую мощность на кольцевом развязанном делитель мощности при расфазировке каналов.

Все этапы расчета и моделирования должны быть отображены в отчете о БДЗ.

#### **11.2. Система контроля и оценивания**

Для оценки успеваемости студентов по дисциплине используется накопительная балльная система.

По результатам защиты всех лабораторных работ выставляется до 60 баллов.

По результатам выполнения БДЗ выставляется до 40 баллов.

По сумме баллов выставляется итоговая оценка по предмету. Структура и график контрольных мероприятий доступен в ОРИОКС// URL:<http://orioks.miet.ru/> .

### **РАЗРАБОТЧИК:**

Ст.преподаватель Института МПСУ \_\_\_\_\_\_\_\_\_\_\_\_\_\_\_\_\_\_\_\_/Д.В. Приходько/

Рабочая программа дисциплины «Моделирование антенно-фидерных устройств в среде MWO» по направлению подготовки 11.03.01 «Радиотехника», направленности (профилю) «Эксплуатация и испытания радиоинформационных систем» разработана в Институте МПСУ и утверждена на заседании УС Института  $\mathcal{L}_2 \mathcal{L}_2$  202 $\varnothing$  года, протокол № \_\_\_\_\_\_

Зам.директора института МПСУ по ОД *ДАД /*Д.В.Калеев/

#### **ЛИСТ СОГЛАСОВАНИЯ**

Рабочая программа согласована с Центром подготовки к аккредитации и независимой оценки качества

Начальник АНОК / И.М.Никулина /

Рабочая программа согласована с библиотекой МИЭТ

 $\ell$ директор библиотеки  $\ell$